## Сводная ведомость результатов проведения специальной оценки условий труда

Наименование организации: Федеральное государственное бюджетное образовательное учреждение высшего образования «Вятский государственный университет» Таблица 1

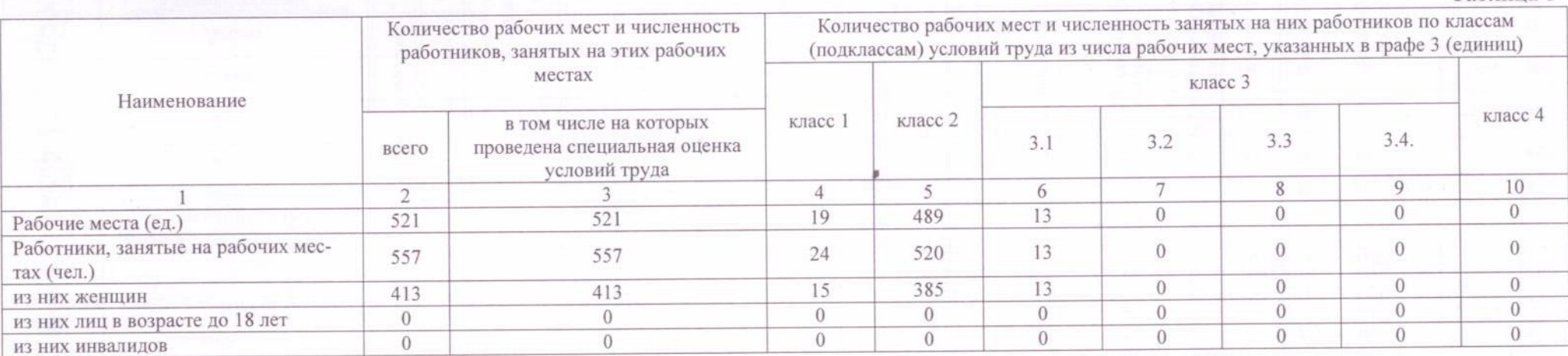

Таблица 2

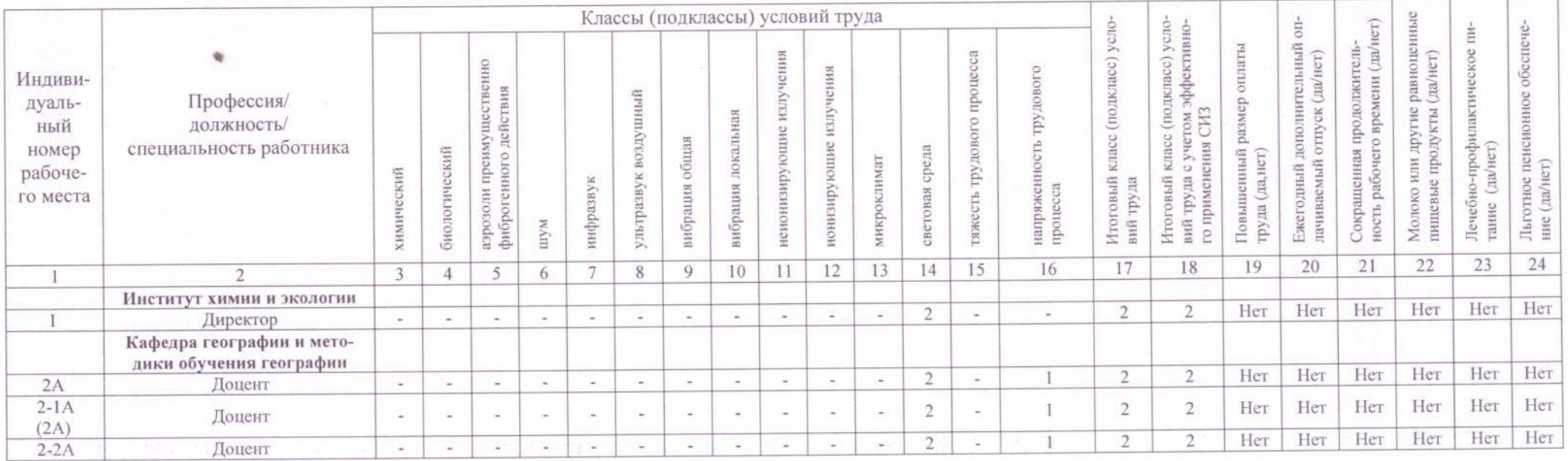

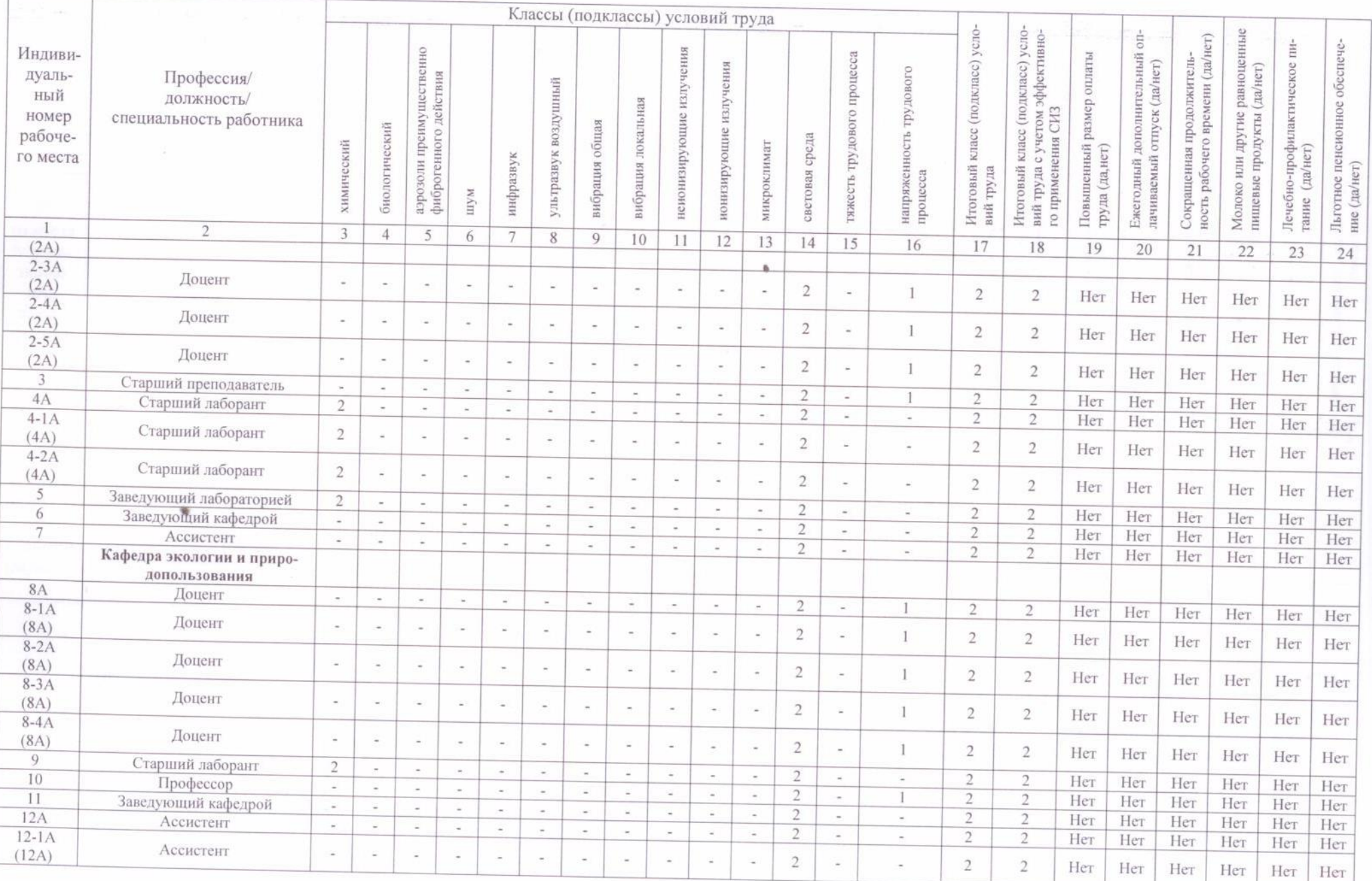

 $\rightarrow$ 

 $\sim 10$ 

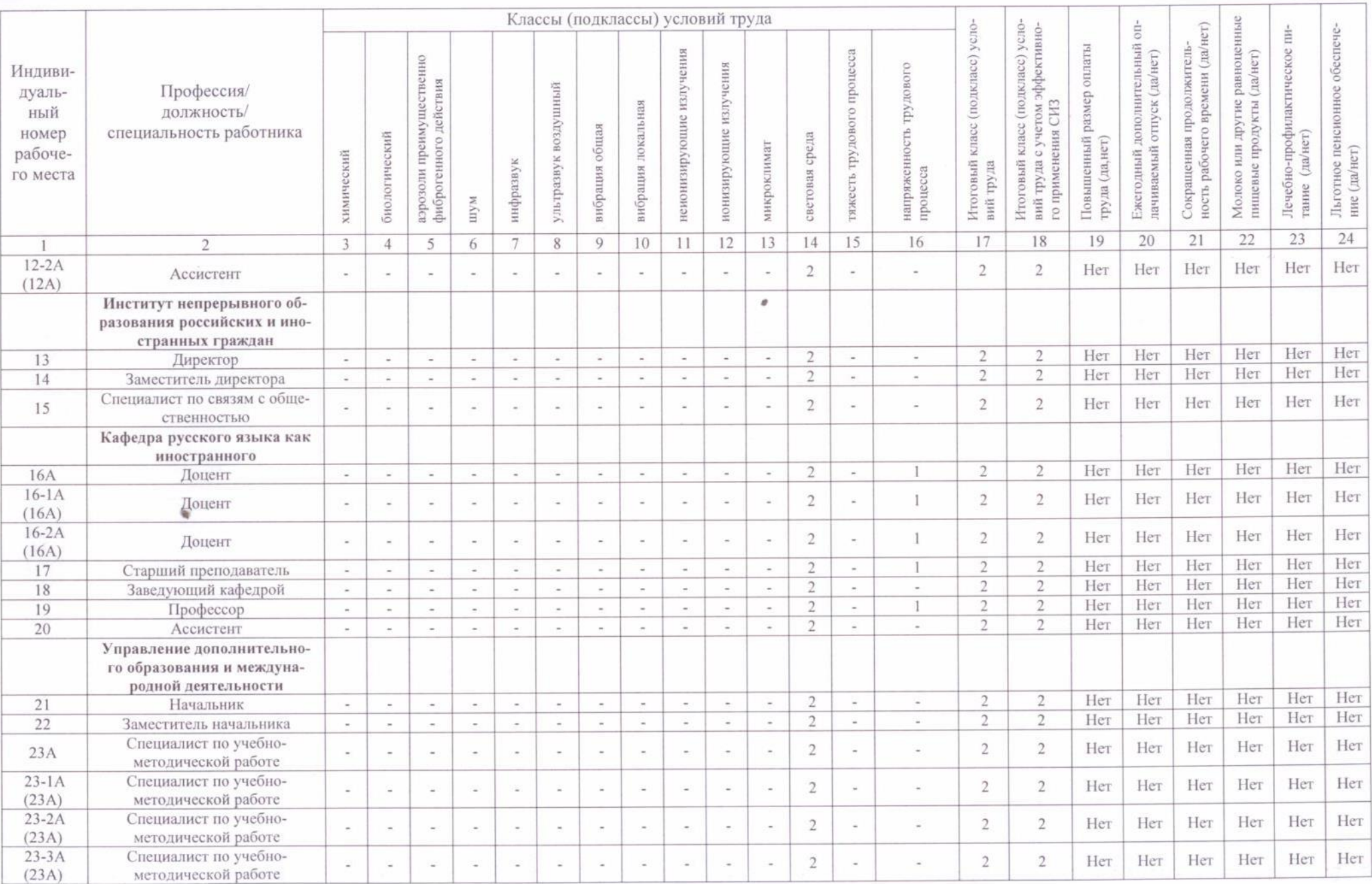

 $\Box$ 

De Electric De Legislation de La Company de

1dl

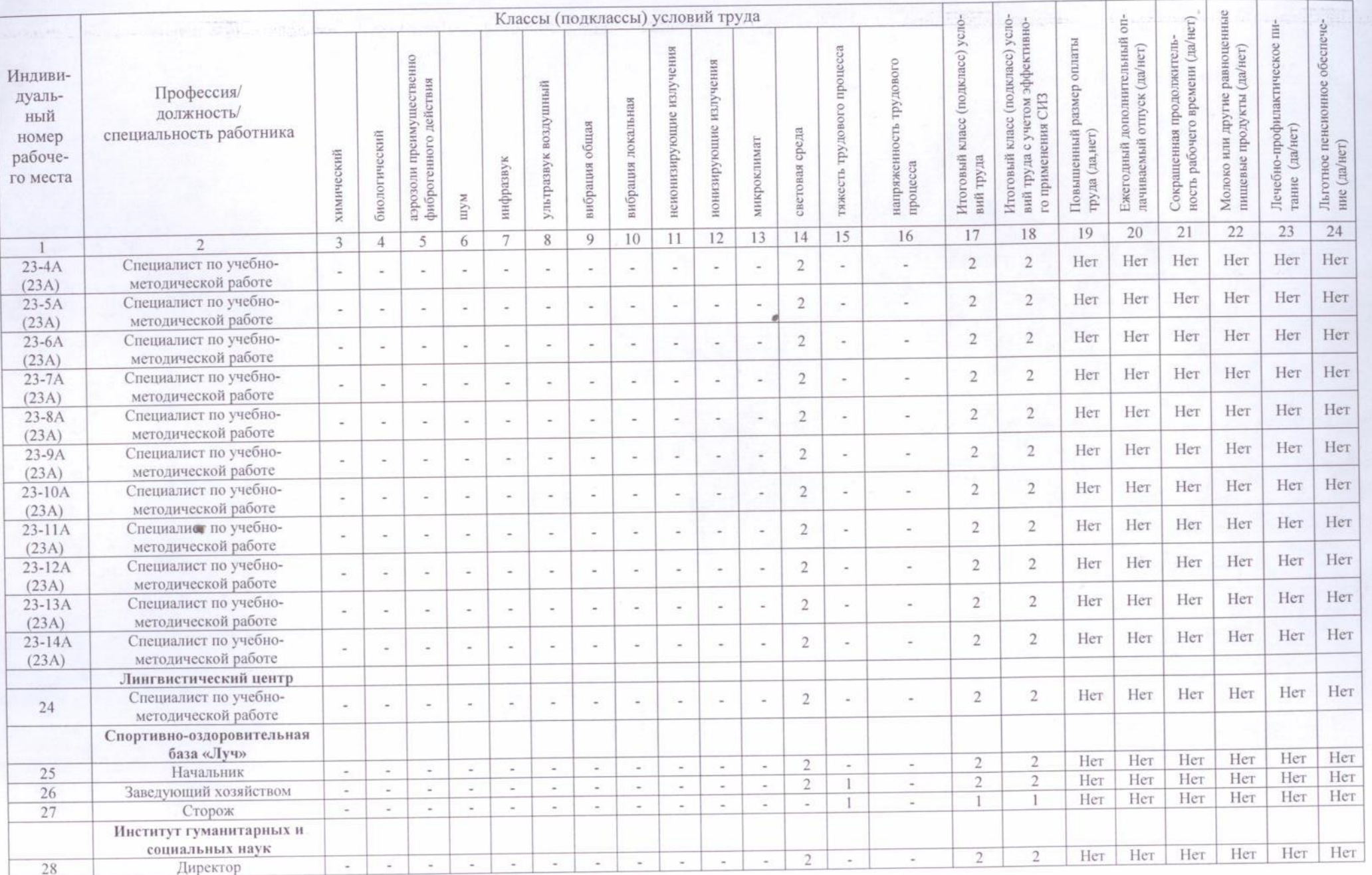

×

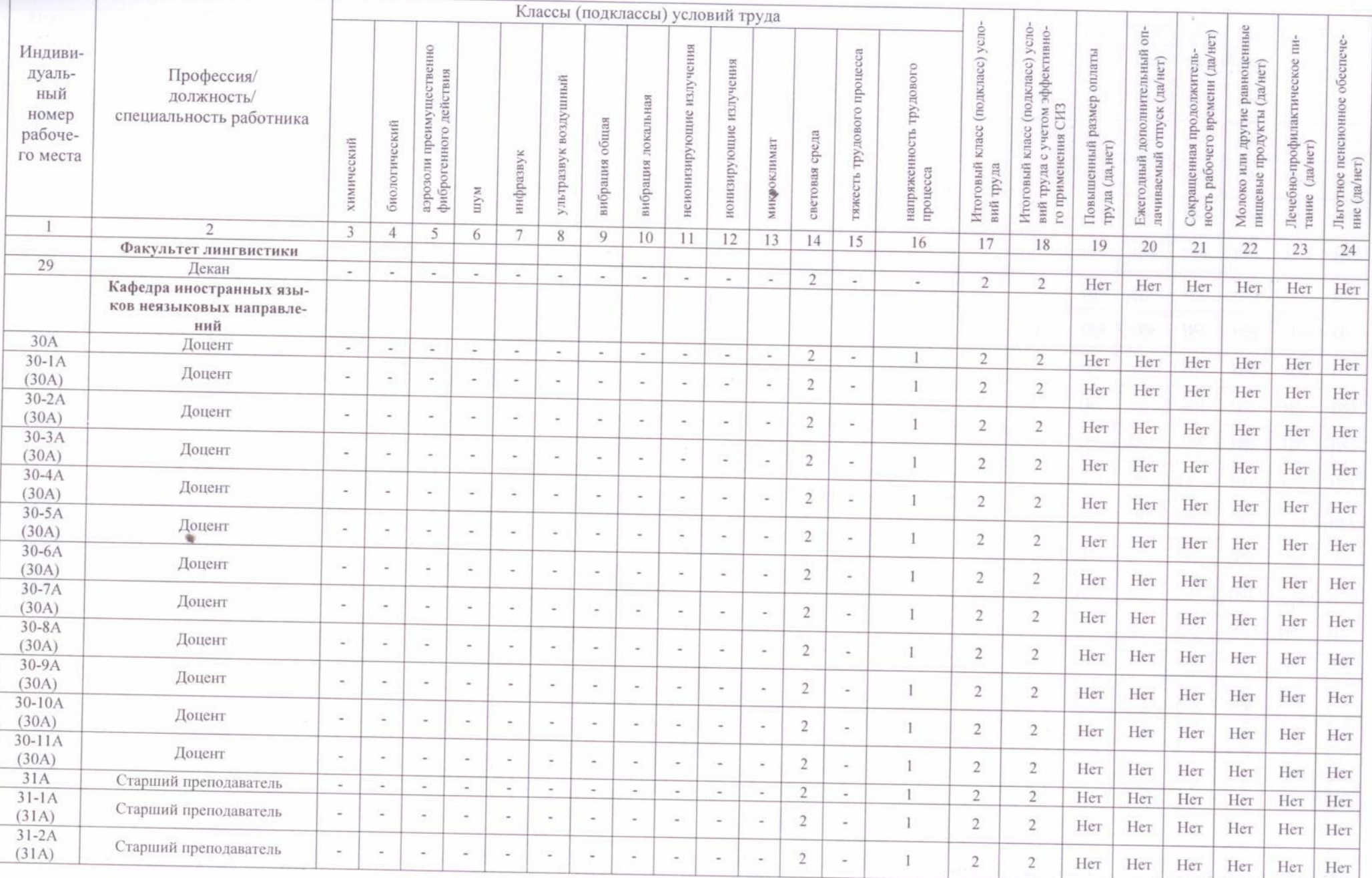

 $\mathcal{E}Q$ 

n din di biblio de l'altitata della

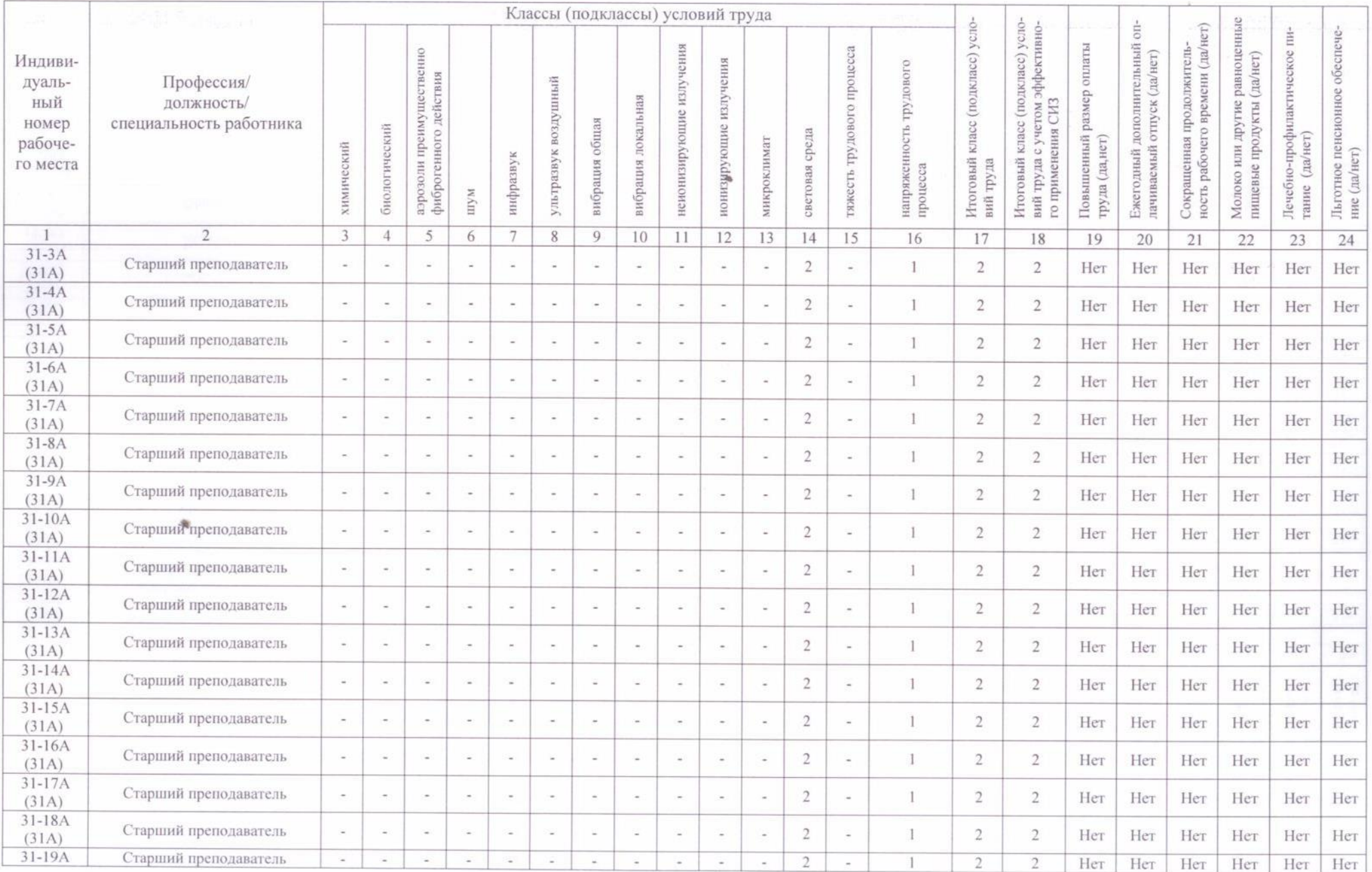

- 1

п.

- 3

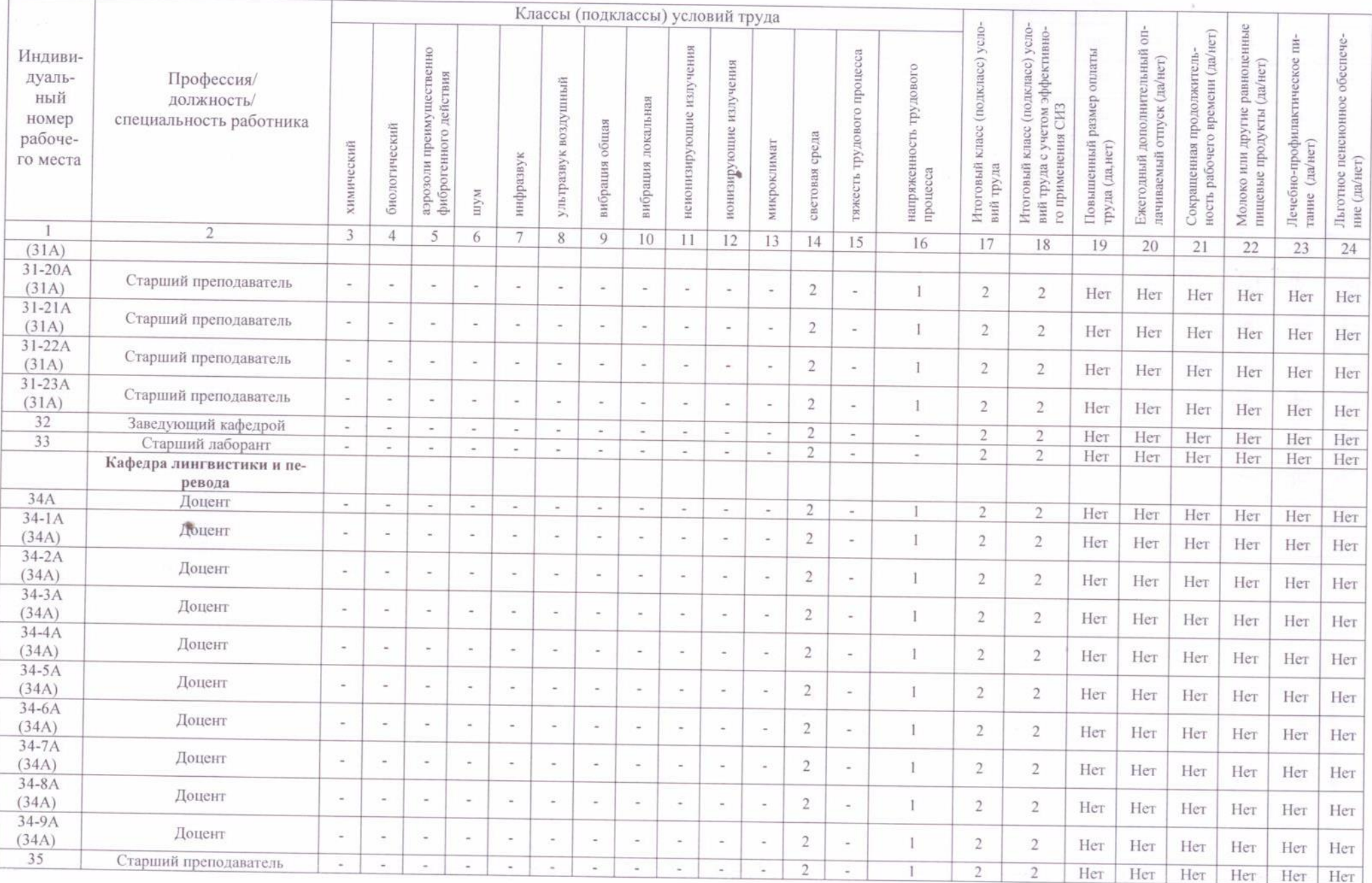

 $\begin{tabular}{c} \multicolumn{2}{c} {\textbf{1}} & \multicolumn{2}{c} {\textbf{2}} & \multicolumn{2}{c} {\textbf{3}} & \multicolumn{2}{c} {\textbf{4}} & \multicolumn{2}{c} {\textbf{5}} & \multicolumn{2}{c} {\textbf{6}} & \multicolumn{2}{c} {\textbf{7}} & \multicolumn{2}{c} {\textbf{8}} & \multicolumn{2}{c} {\textbf{9}} & \multicolumn{2}{c} {\textbf{1}} & \multicolumn{2}{c} {\textbf{1}} & \multicolumn{2}{c} {\textbf{1}} & \multicolumn{2}{c} {\textbf{1}} & \multicolumn$ 

 $\rightarrow$ 

 $\sim$ 

 $\sim$ 

 $\overline{\phantom{a}}$ 

s.

1.  $\overline{\phantom{a}}$ 

 $\sim$ 

 $501$ 

 $1 \quad$ 

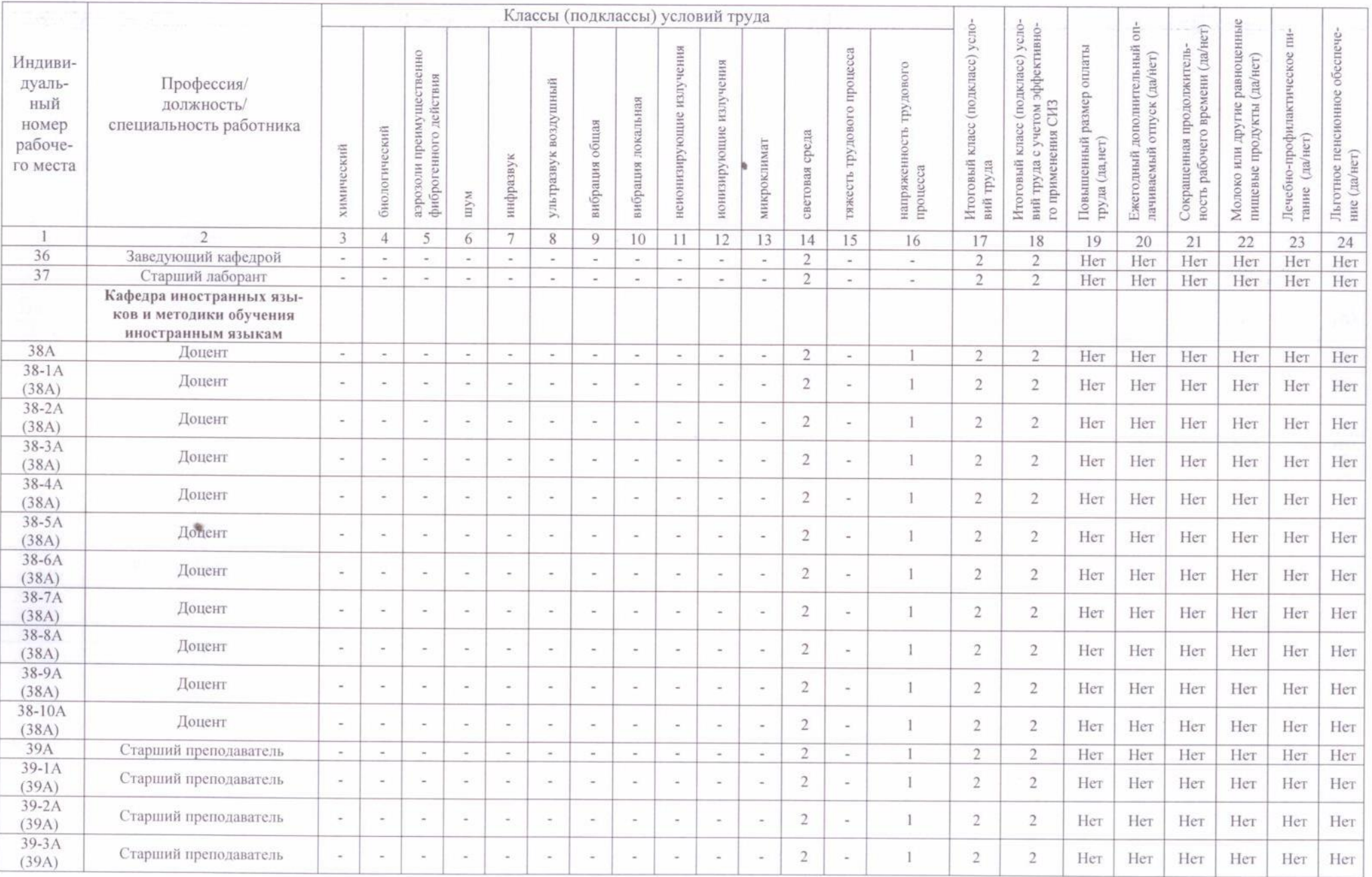

 $\blacksquare$ 

- 1

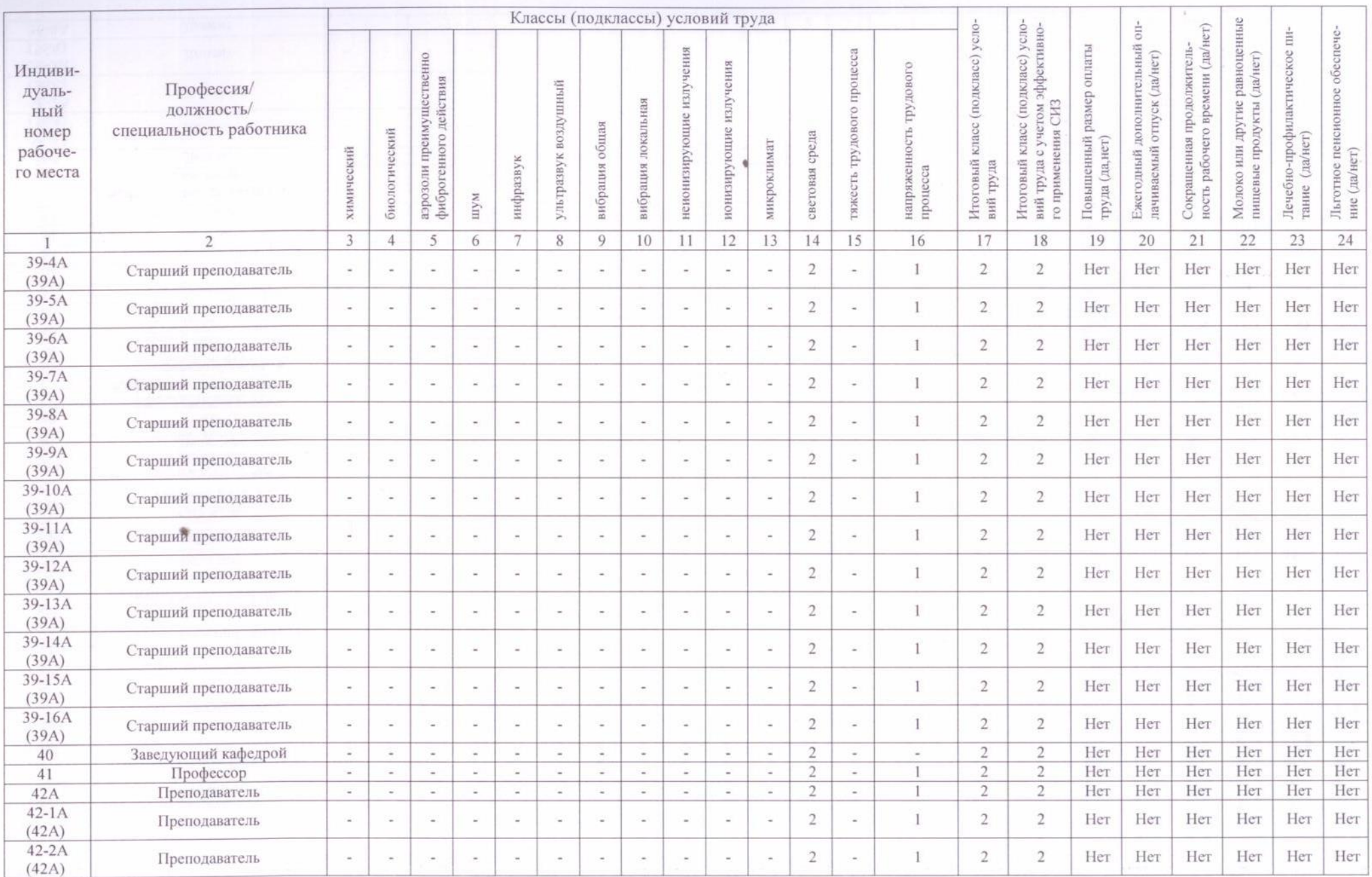

tar

the the thing of the theory of the theory of the state of the state of the state of the state of the state of t

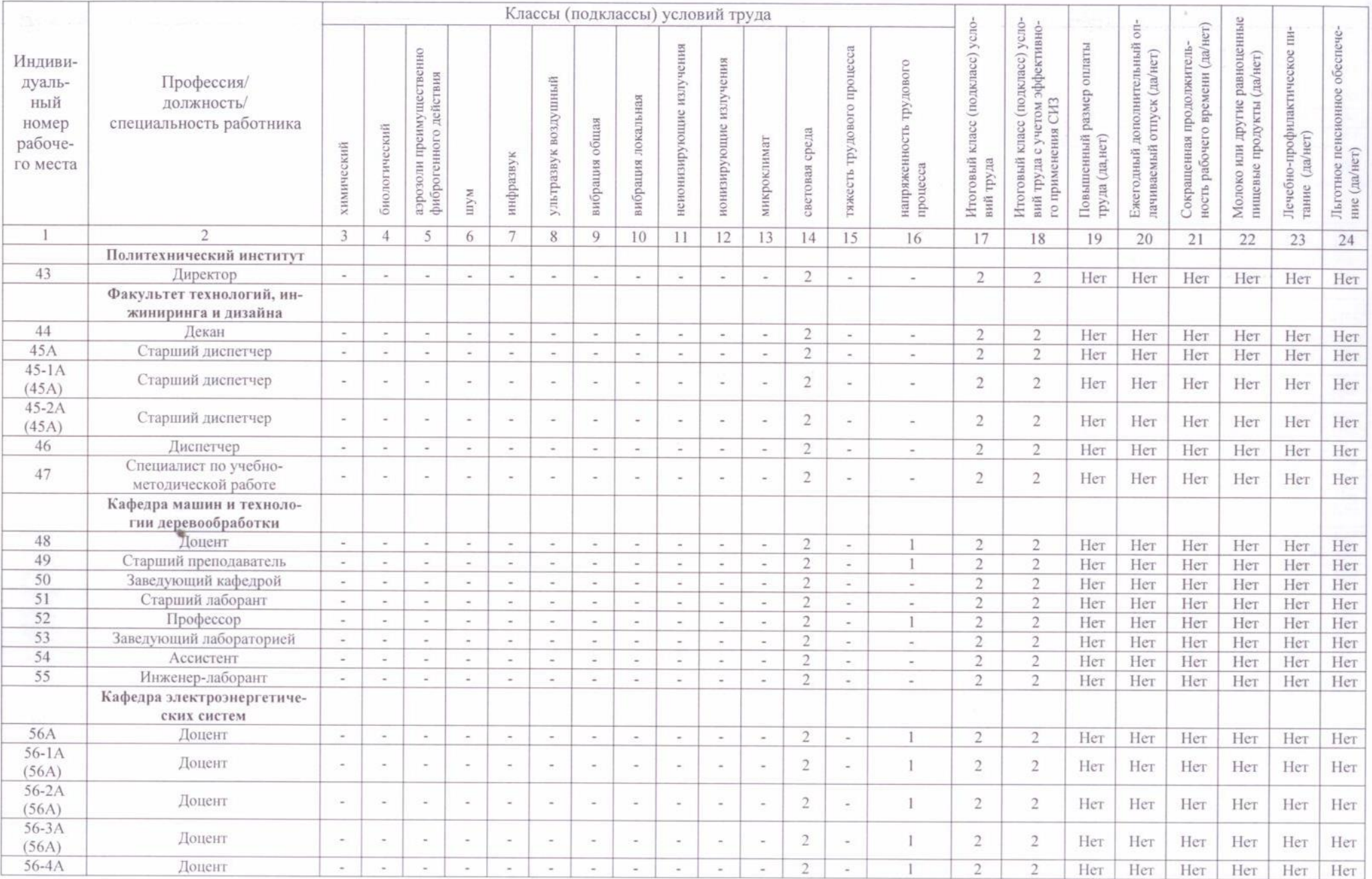

 $\overline{\phantom{a}}$ 

 $\begin{array}{ccc} \end{array}$ 

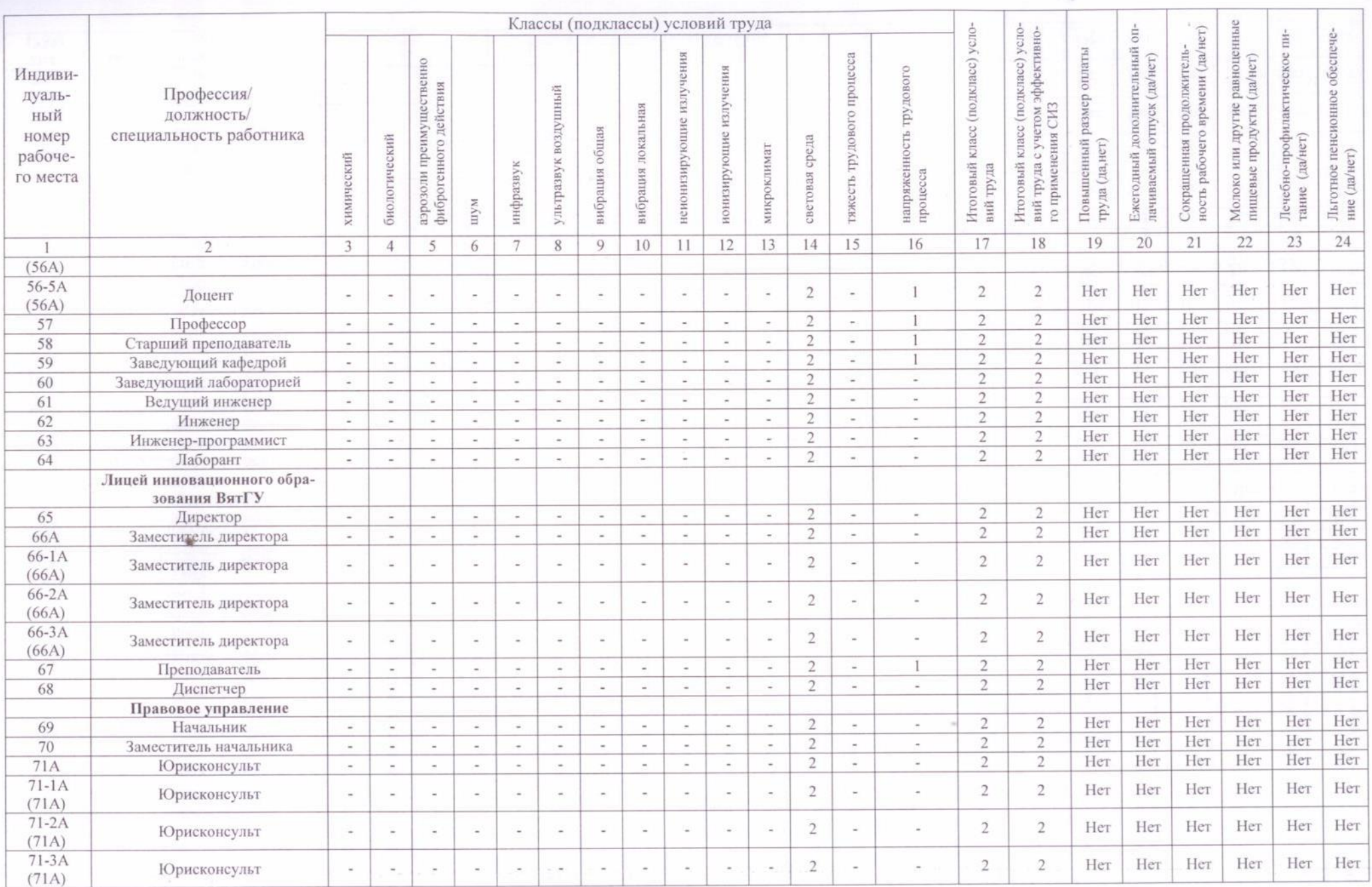

 $60f$ 

<u>STATISTISTISTI TAISEIN ALAISIA KARAISIA K</u>

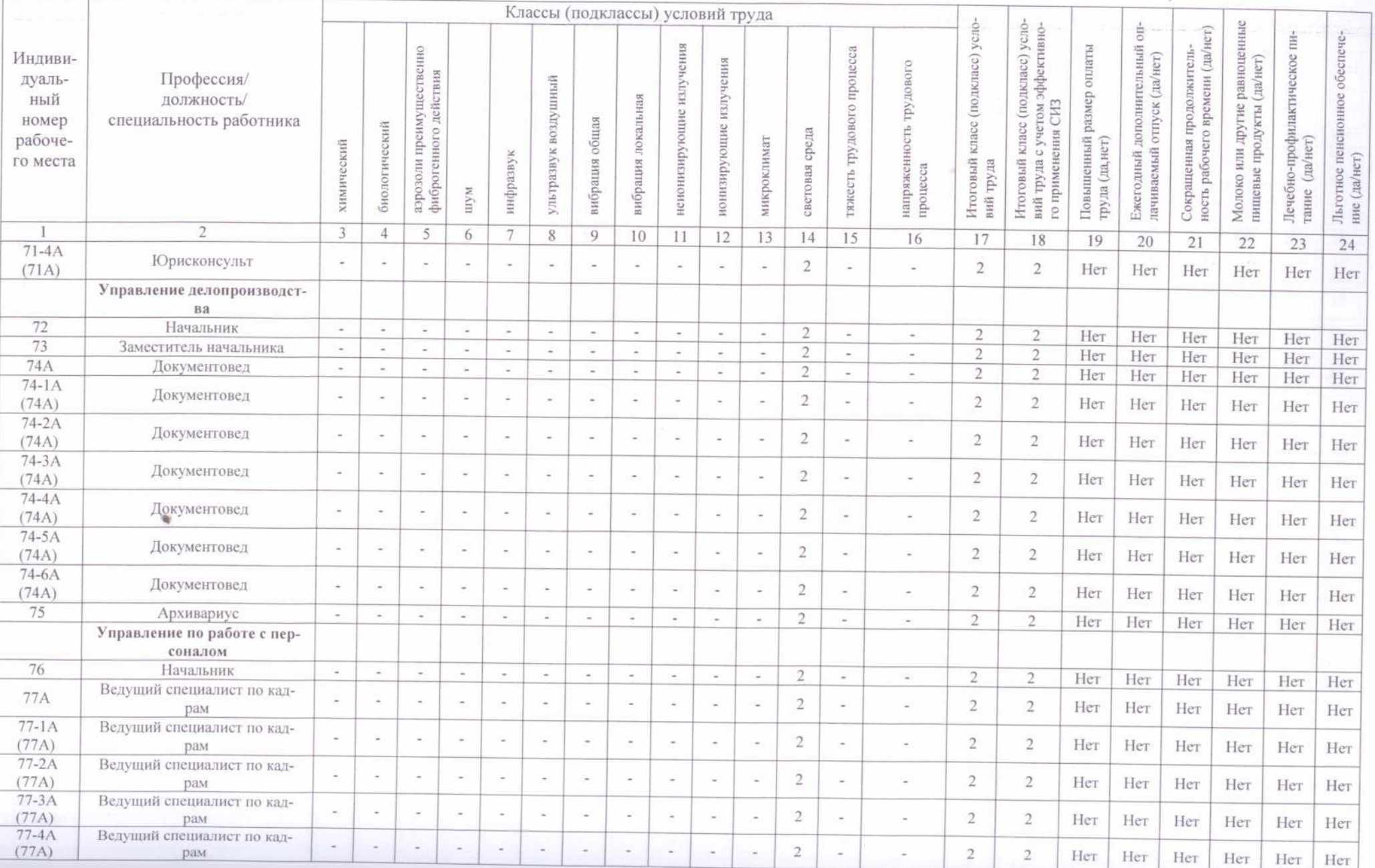

 $+$ 

<u>en de la p</u>

P.

 $\sim$   $\sim$ 

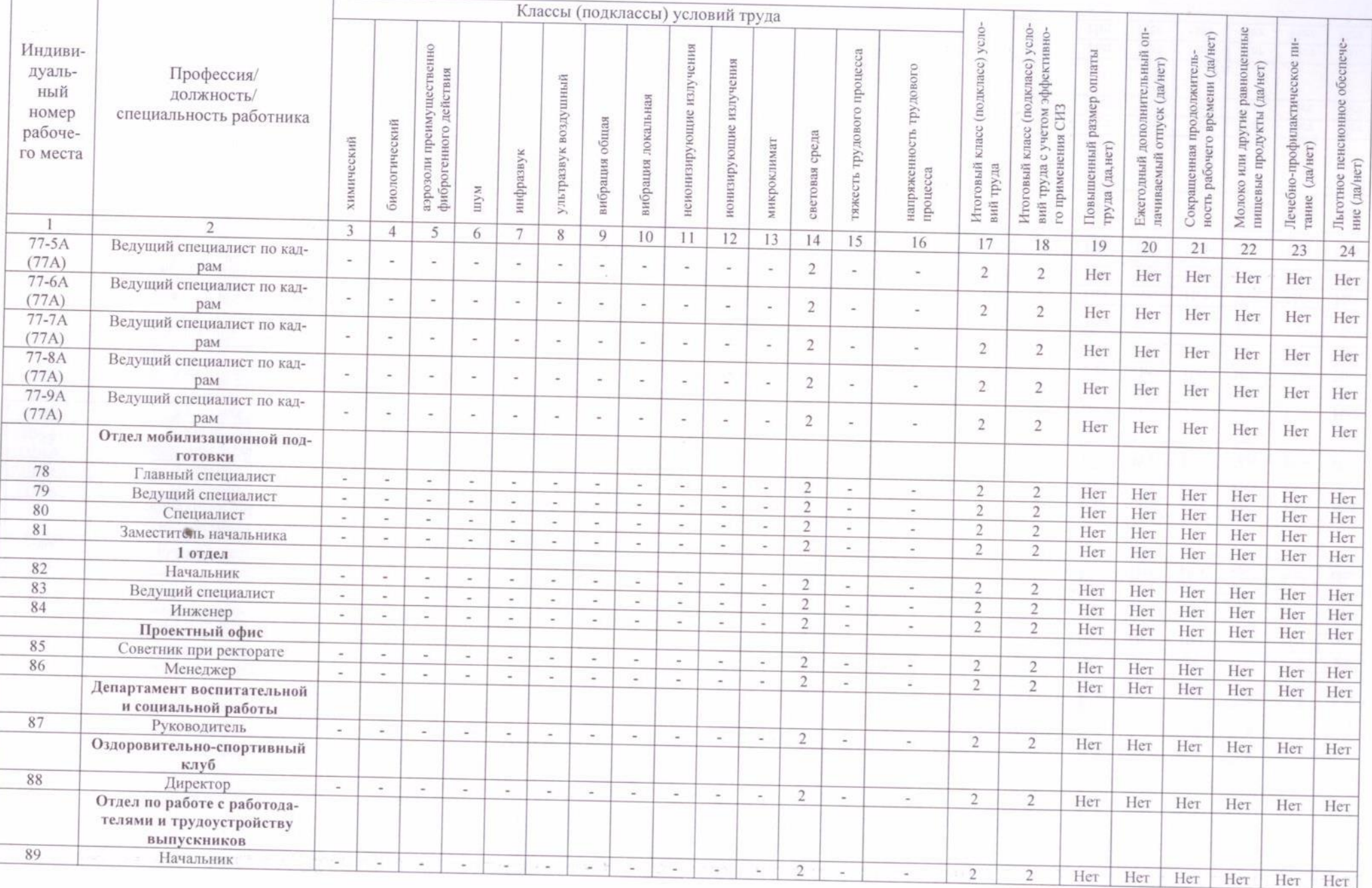

**THE L** 

 $\mathcal{L}_{\mathcal{A}}$ 

<u>Libilit e brethistorian i</u>n

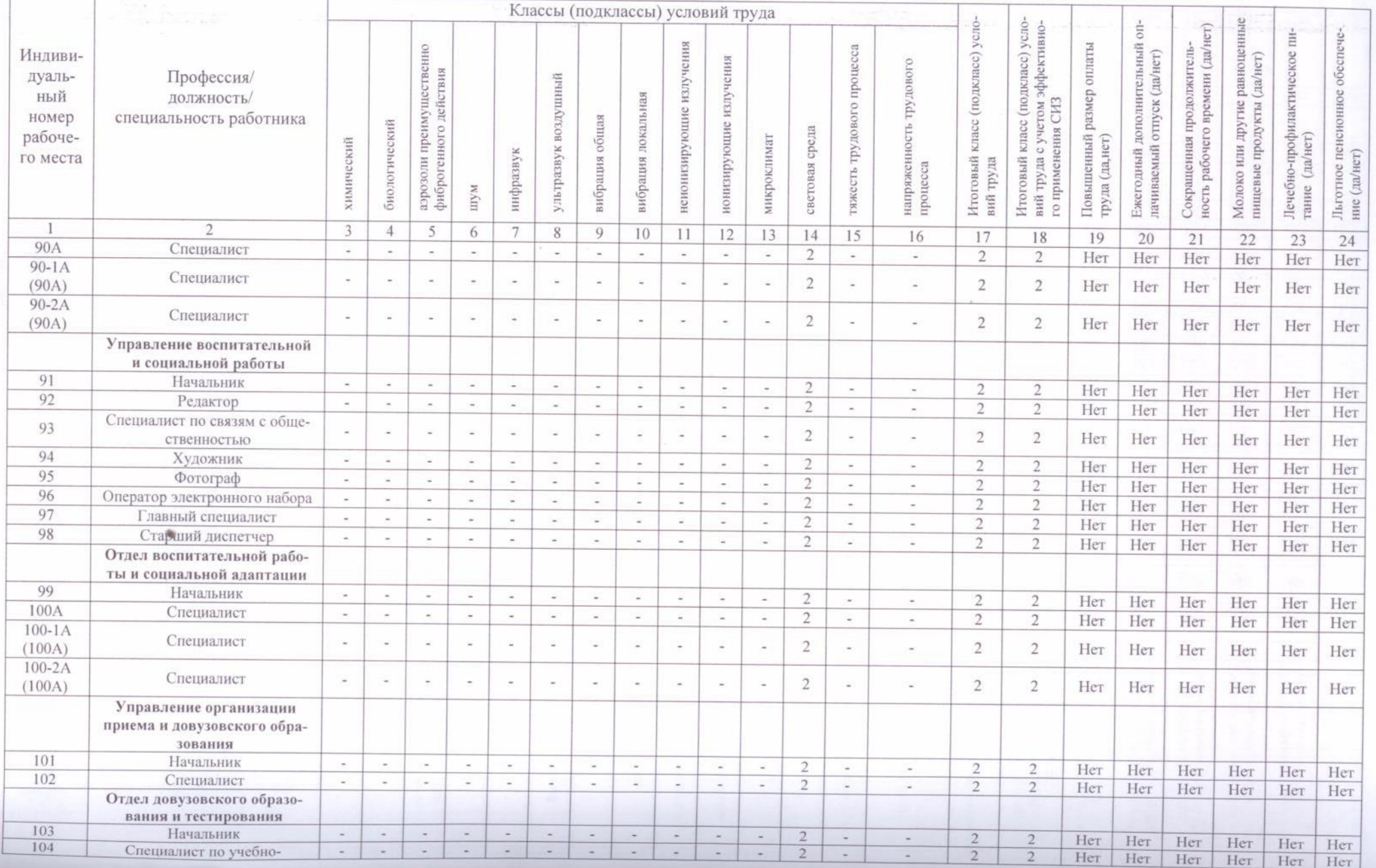

CCCCCCCCCCCCCCCCCC

![](_page_14_Picture_6.jpeg)

EHF

![](_page_15_Picture_18.jpeg)

 $\overline{\phantom{a}}$ 

a sta

×

![](_page_16_Picture_12.jpeg)

 $51$ 

 $\sim$ a

**Production** 

![](_page_17_Picture_4.jpeg)

THE RECEIPT CHANGE

![](_page_18_Picture_7.jpeg)

dhi bi bi bi bi bi ha ha bi bi bi bi bi bi b

![](_page_19_Picture_4.jpeg)

G D C C C C C C C C C C C C C C C

![](_page_20_Picture_12.jpeg)

 $\mathcal{A}$  and  $\mathcal{A}$ 

62 f

![](_page_21_Picture_6.jpeg)

**The Communication** 

![](_page_22_Picture_11.jpeg)

 $\overline{\phantom{a}}$ 

 $H\rightarrow$ 

**Marine** 

![](_page_23_Picture_9.jpeg)

HOOCCCCCC

 $\mathbf{1}$ 

![](_page_24_Picture_7.jpeg)

LE LE LE LE LE LE LE LE LE LE LE LE

![](_page_25_Picture_7.jpeg)

HILL CHARL

GOOCCOOCCO

![](_page_26_Picture_7.jpeg)

HAN HAN LILLE LA LA LA LA LA LA LA

![](_page_27_Picture_7.jpeg)

![](_page_28_Picture_4.jpeg)

![](_page_29_Picture_20.jpeg)

 $\blacksquare$ 

 $\mathbf{1}$ 

HATTEL THE

P.

 $\theta$ 

![](_page_30_Picture_26.jpeg)

Дата составления: 25.05.2018

Председатель комиссии по проведению специальной оценки условий труда

ности и комплексной безопасности образовательного процесса

(должность)

 $0d. 10. 2018$ Бучков Г. Н. Ф.И.О.

Члены комиссии по проведению специальной оценки условий труда:

![](_page_30_Picture_27.jpeg)